# **COMPREHENSIVE SQL CHEAT SHEET**

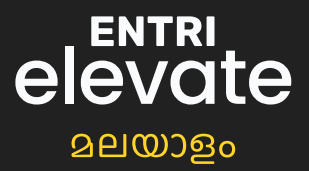

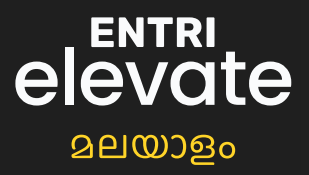

## **Data Manipulation Language (DML) Commands**

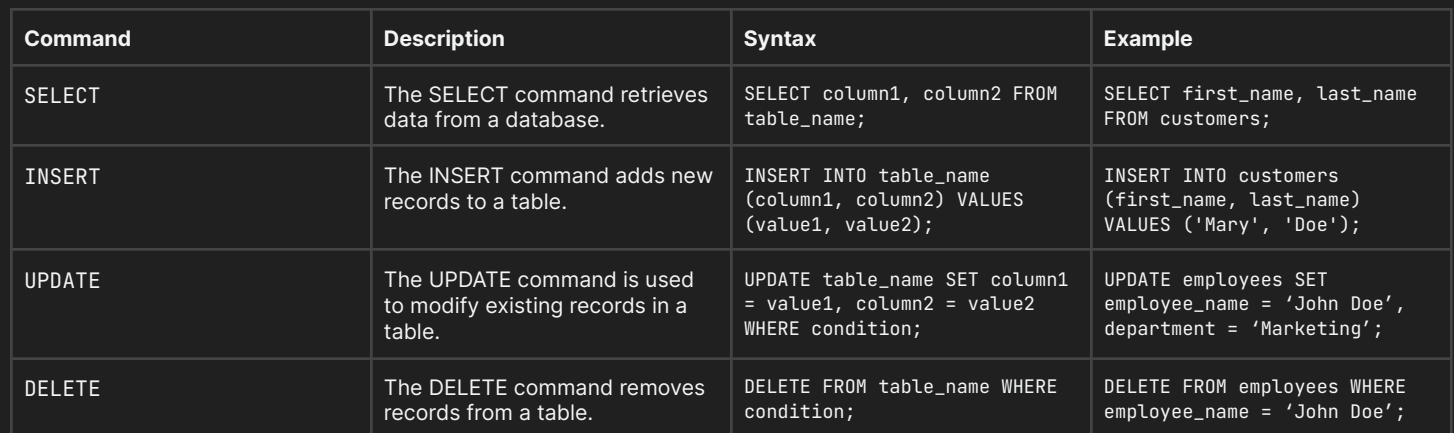

# Data Definition Language (DDL) Commands

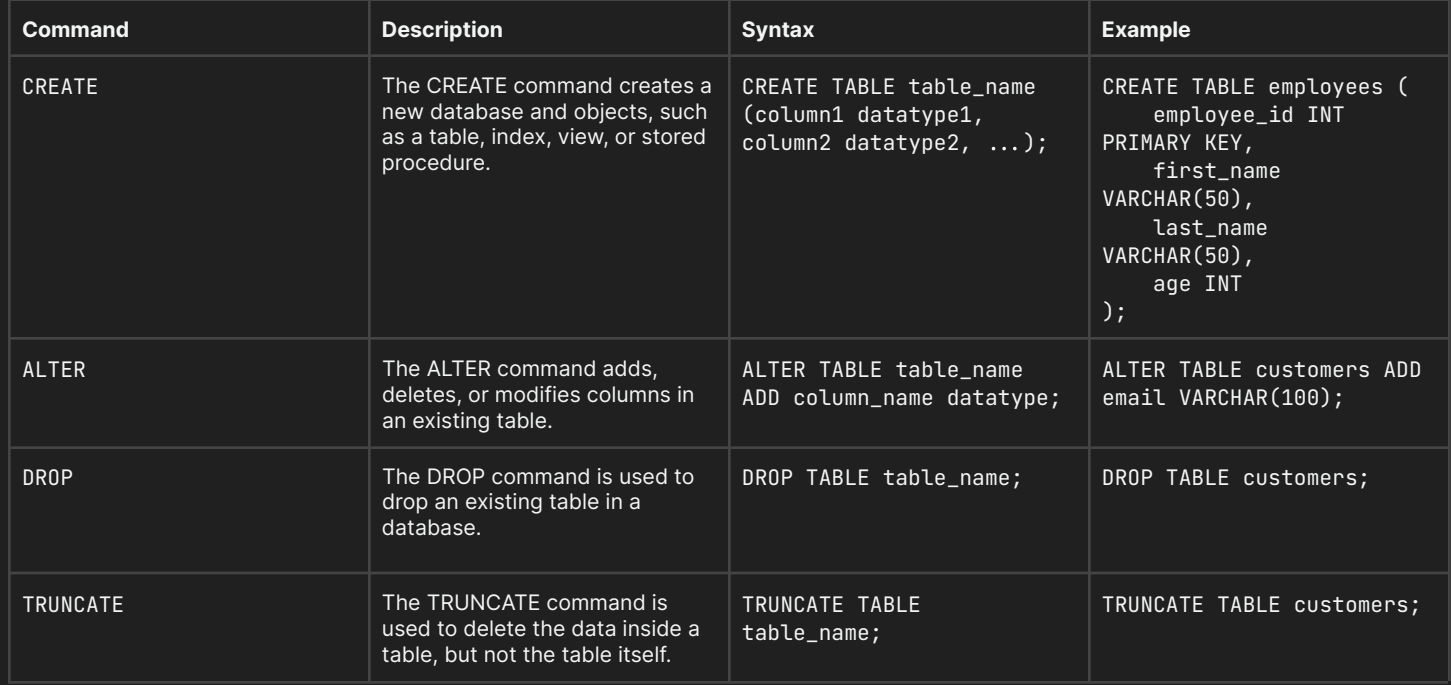

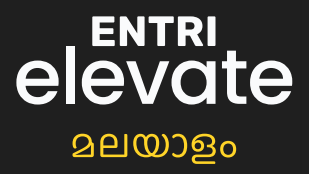

# Data Control Language (DCL) Commands

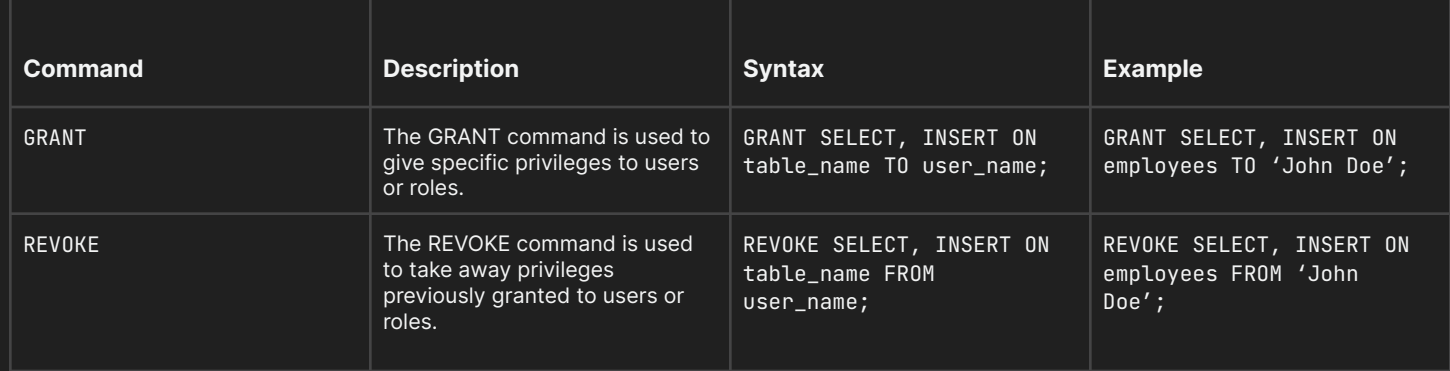

## Querying Data Commands

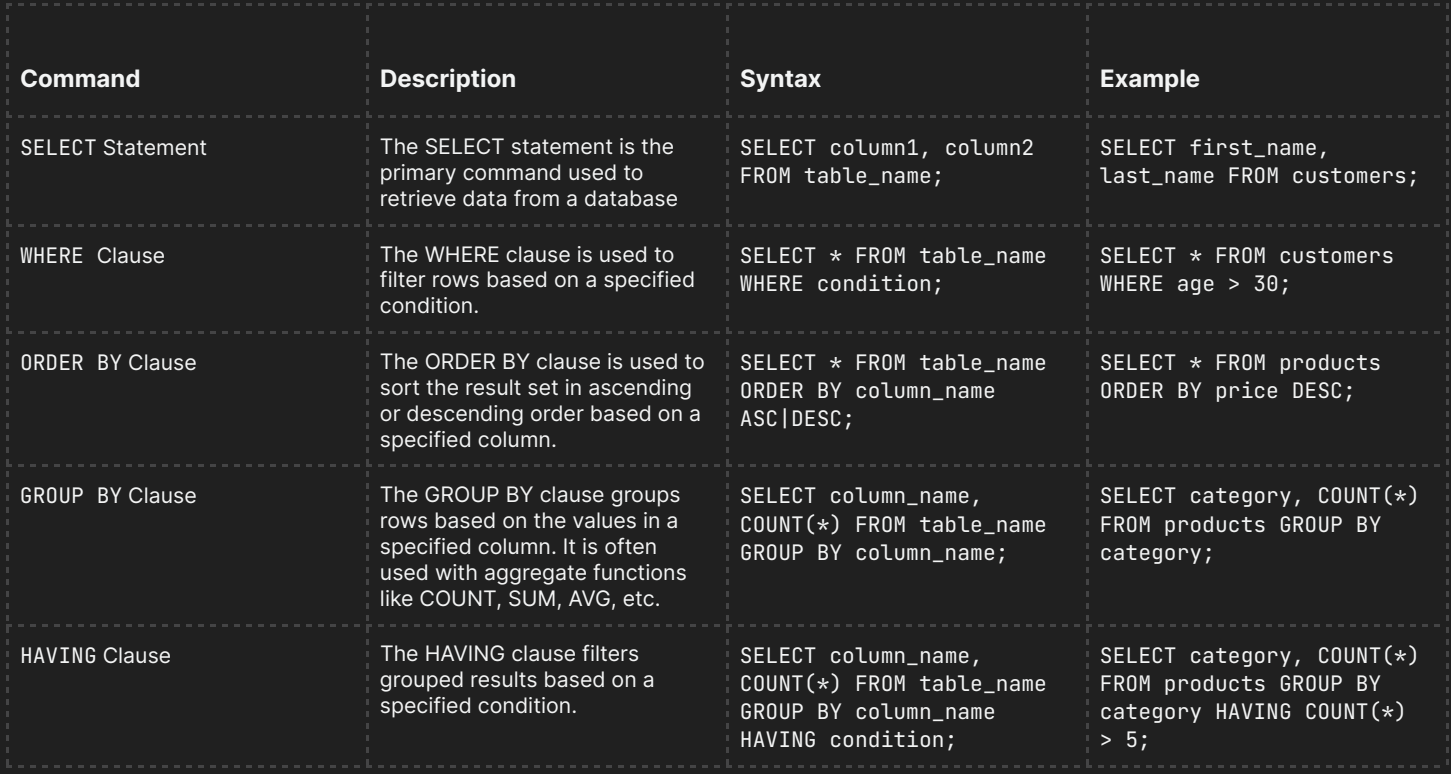

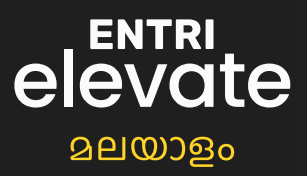

# Joining Commands

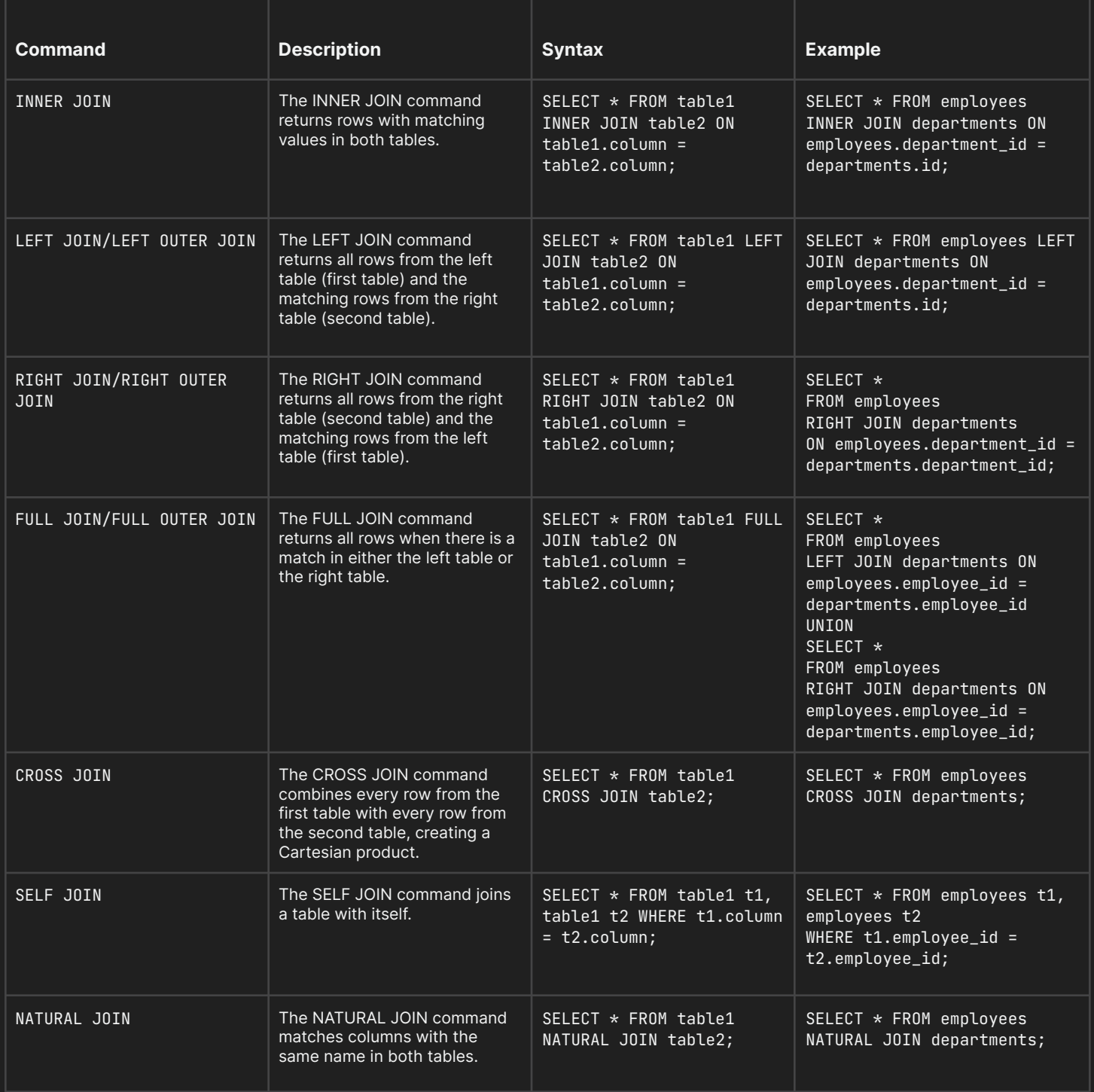

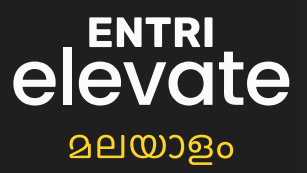

## Subqueries in SQL

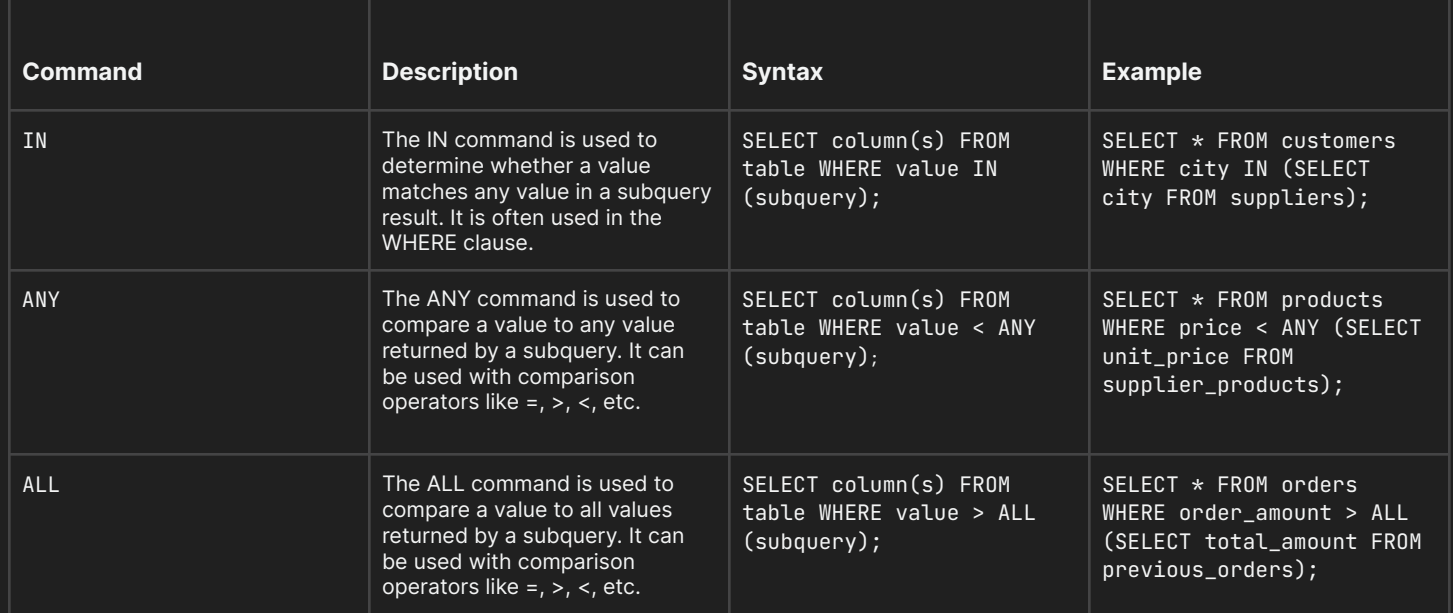

# Aggregate Functions Commands

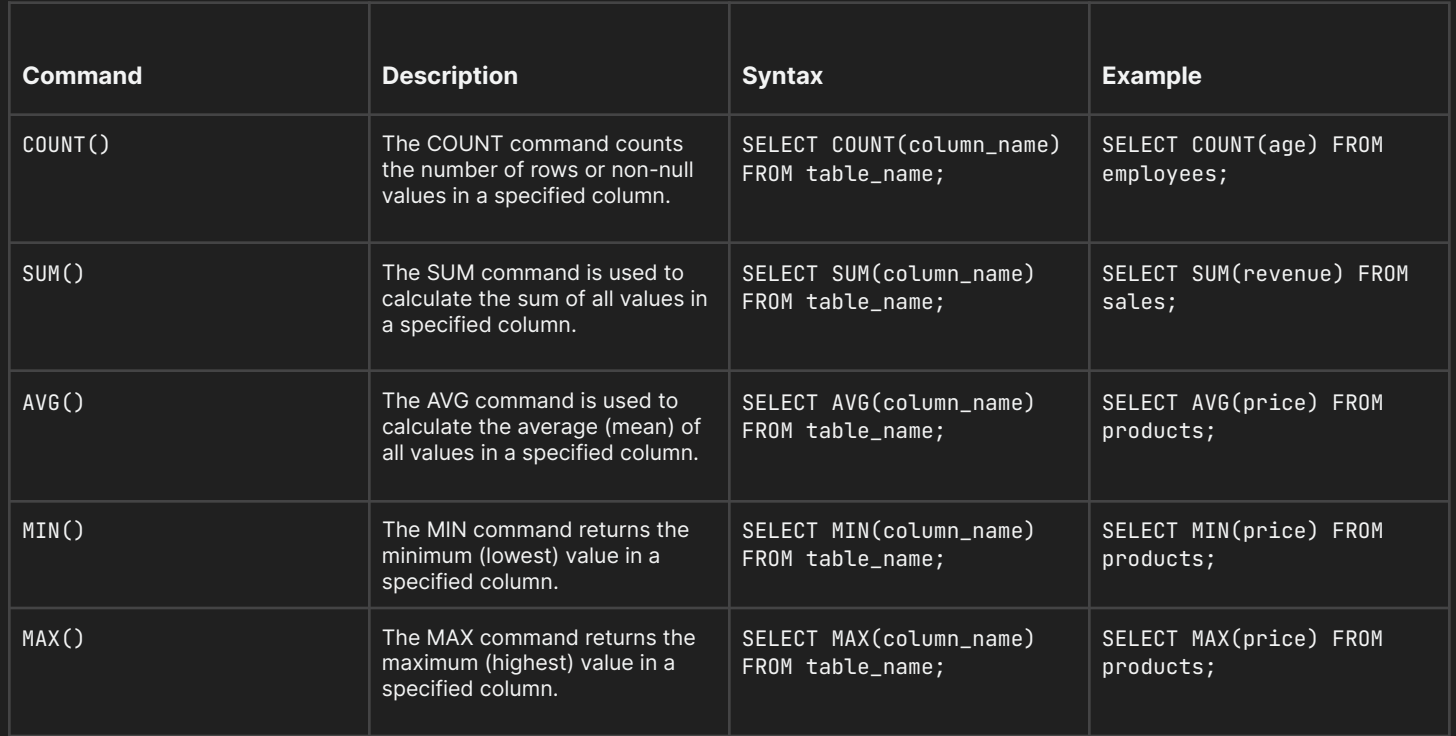

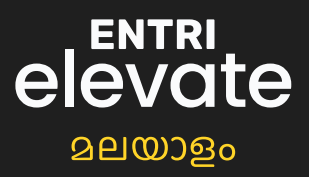

## String Functions in SQL

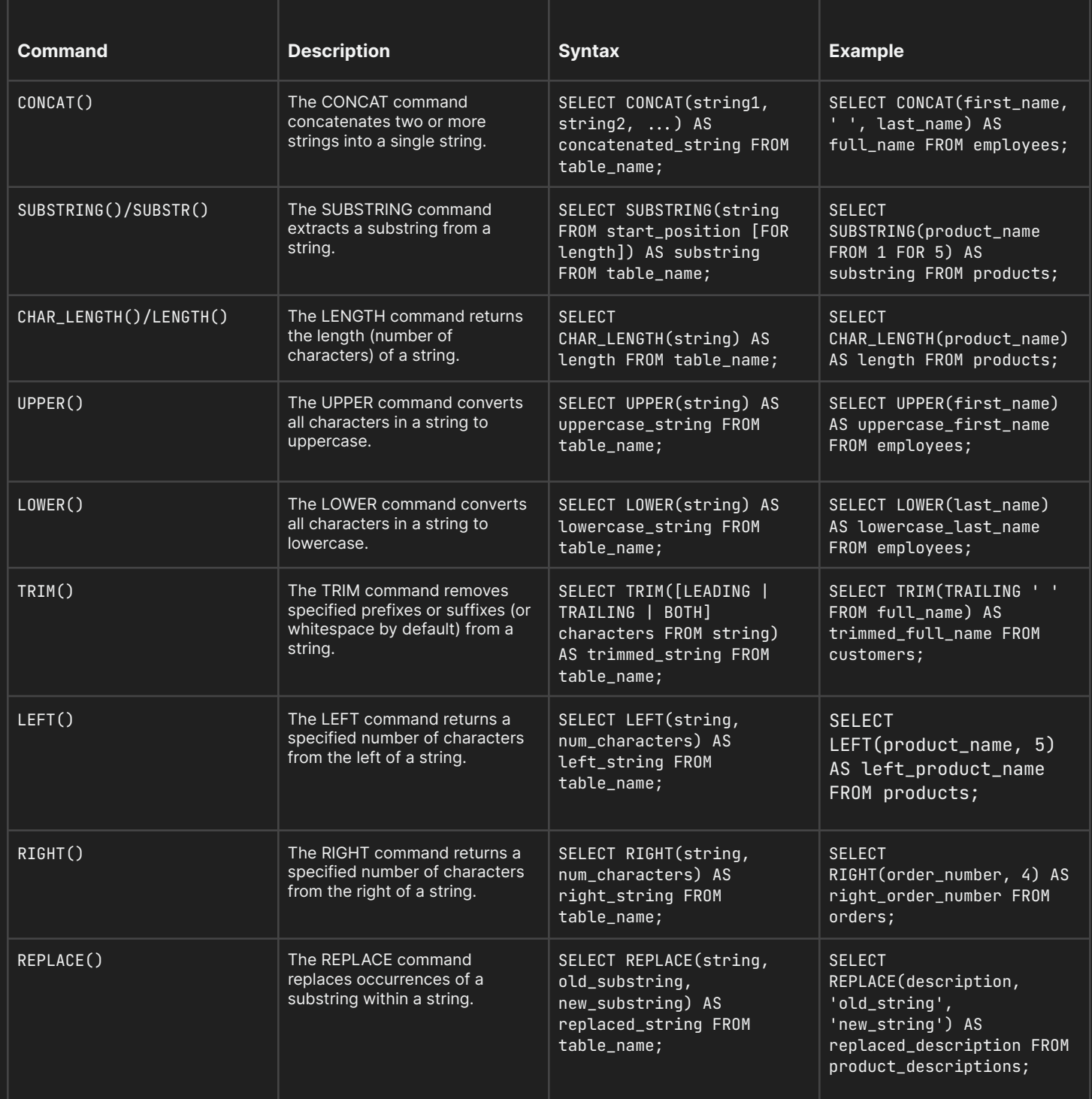

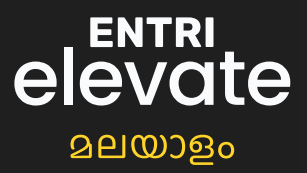

### Date and Time SQL Commands

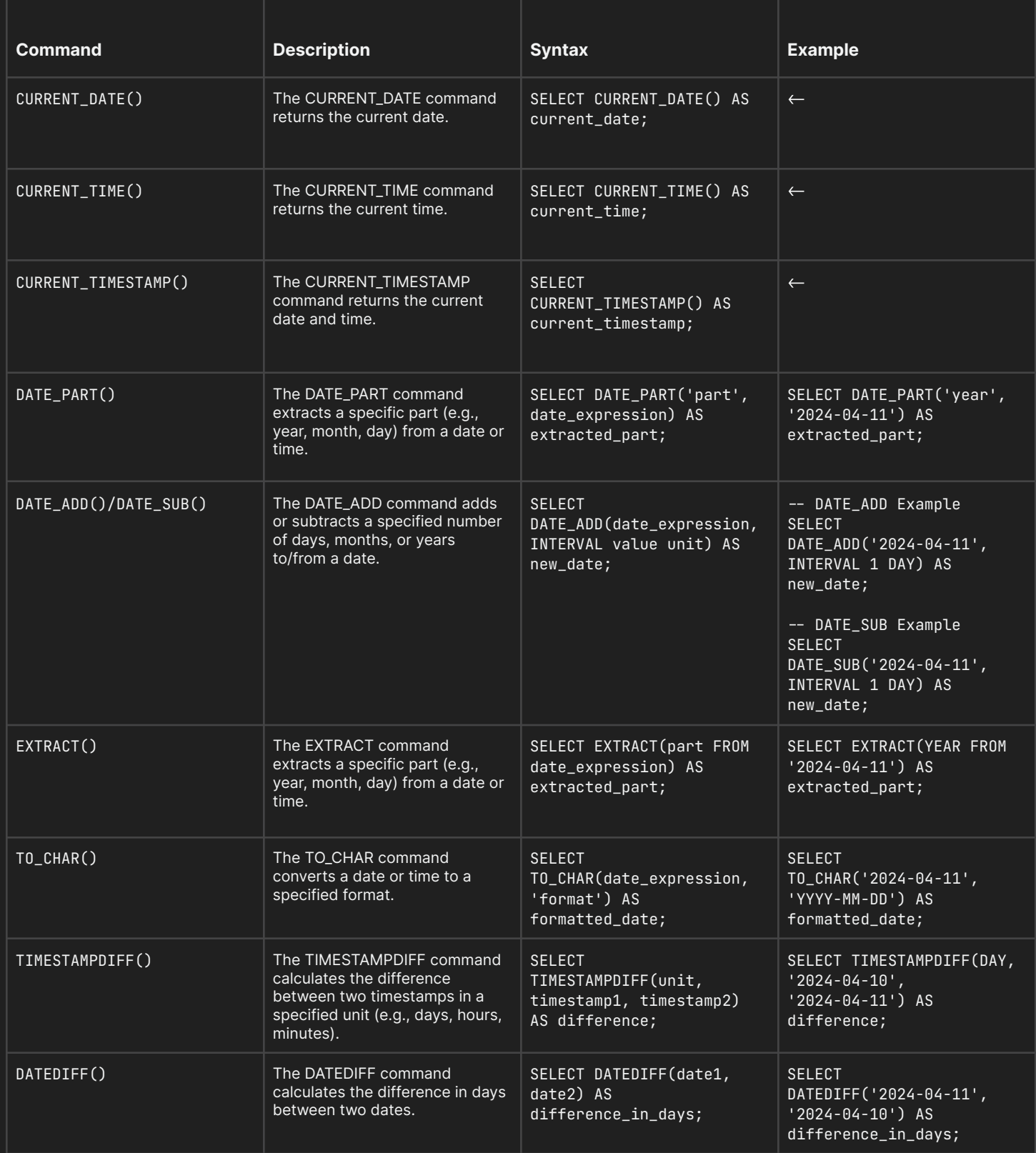

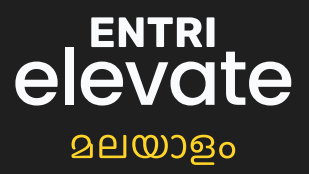

## Conditional Expressions

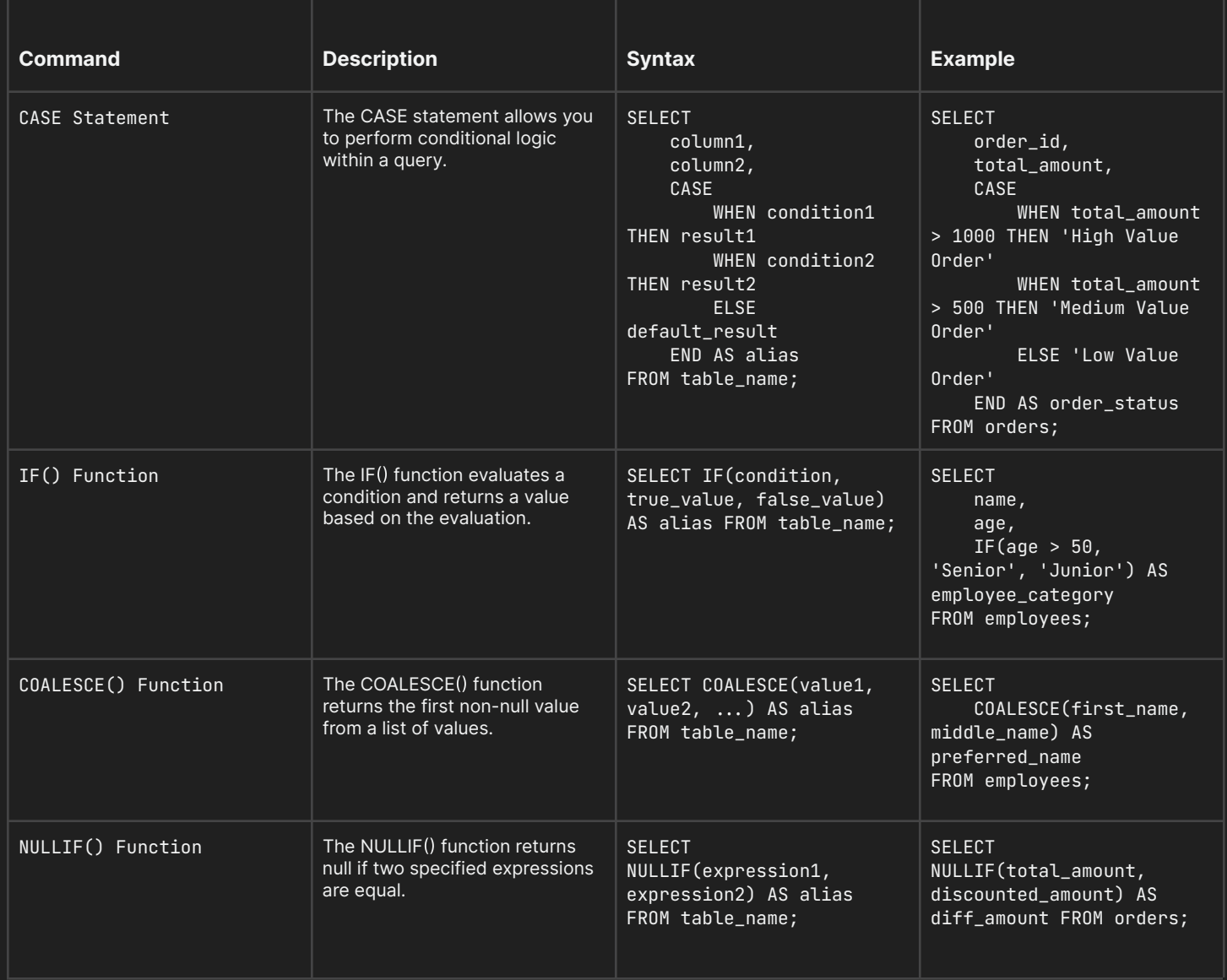

## Set Operations

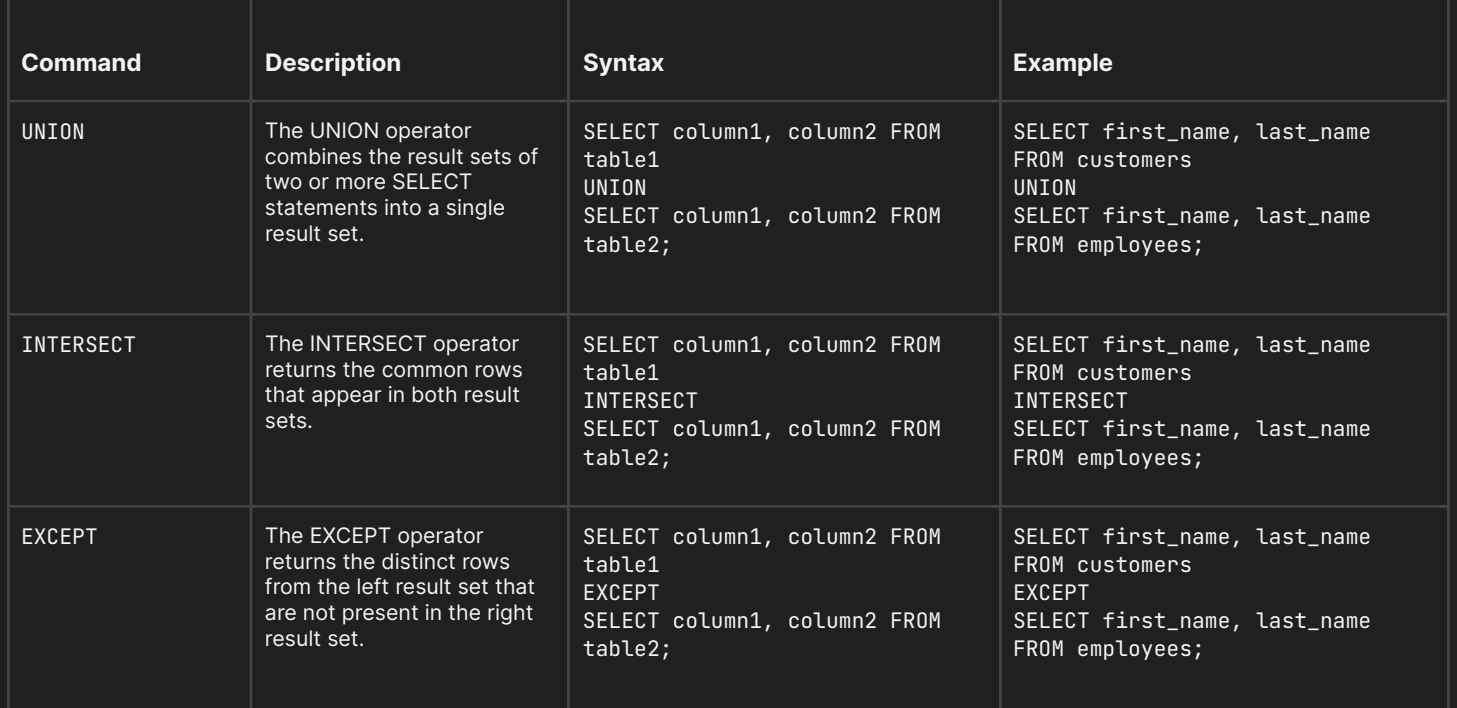

ENTRI<br>elevate

**മലയാളം** 

### Transaction Control Commands

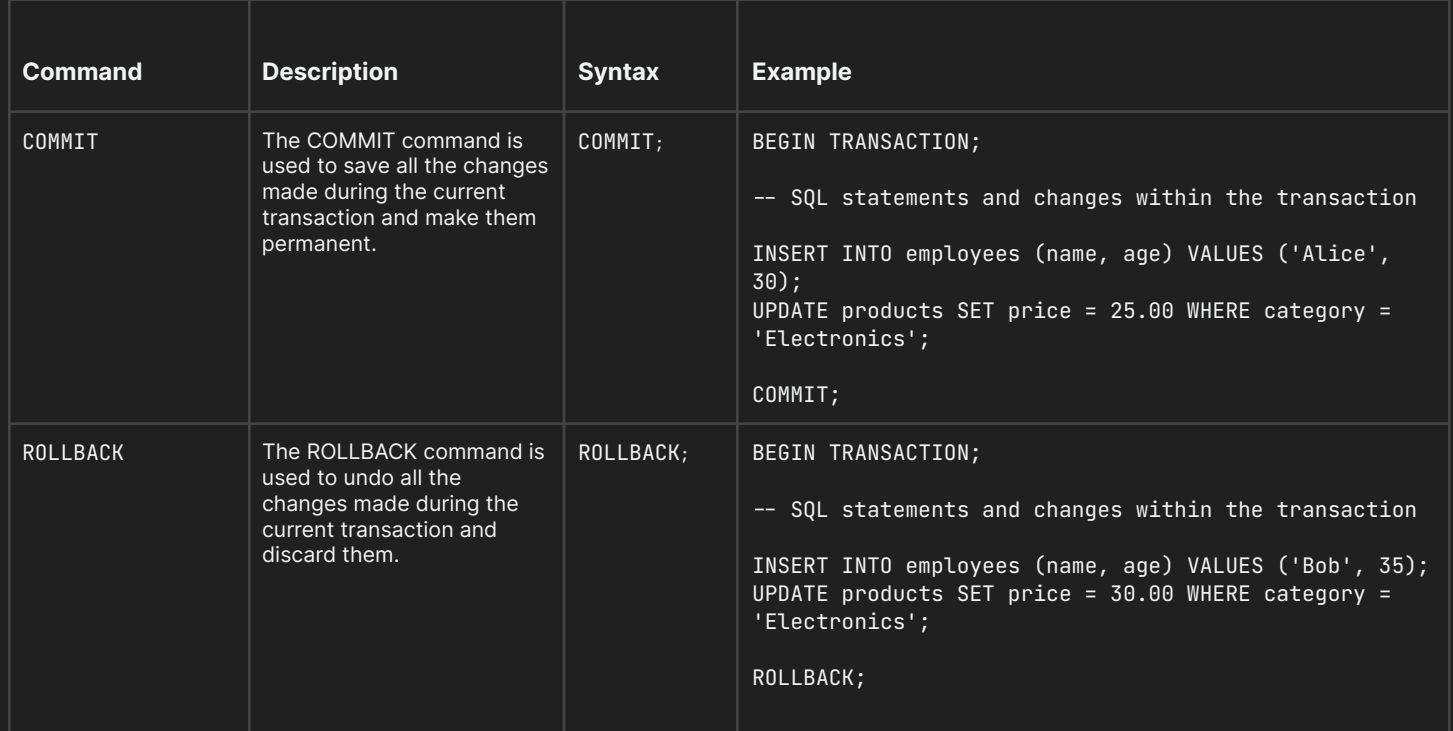

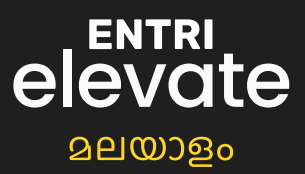

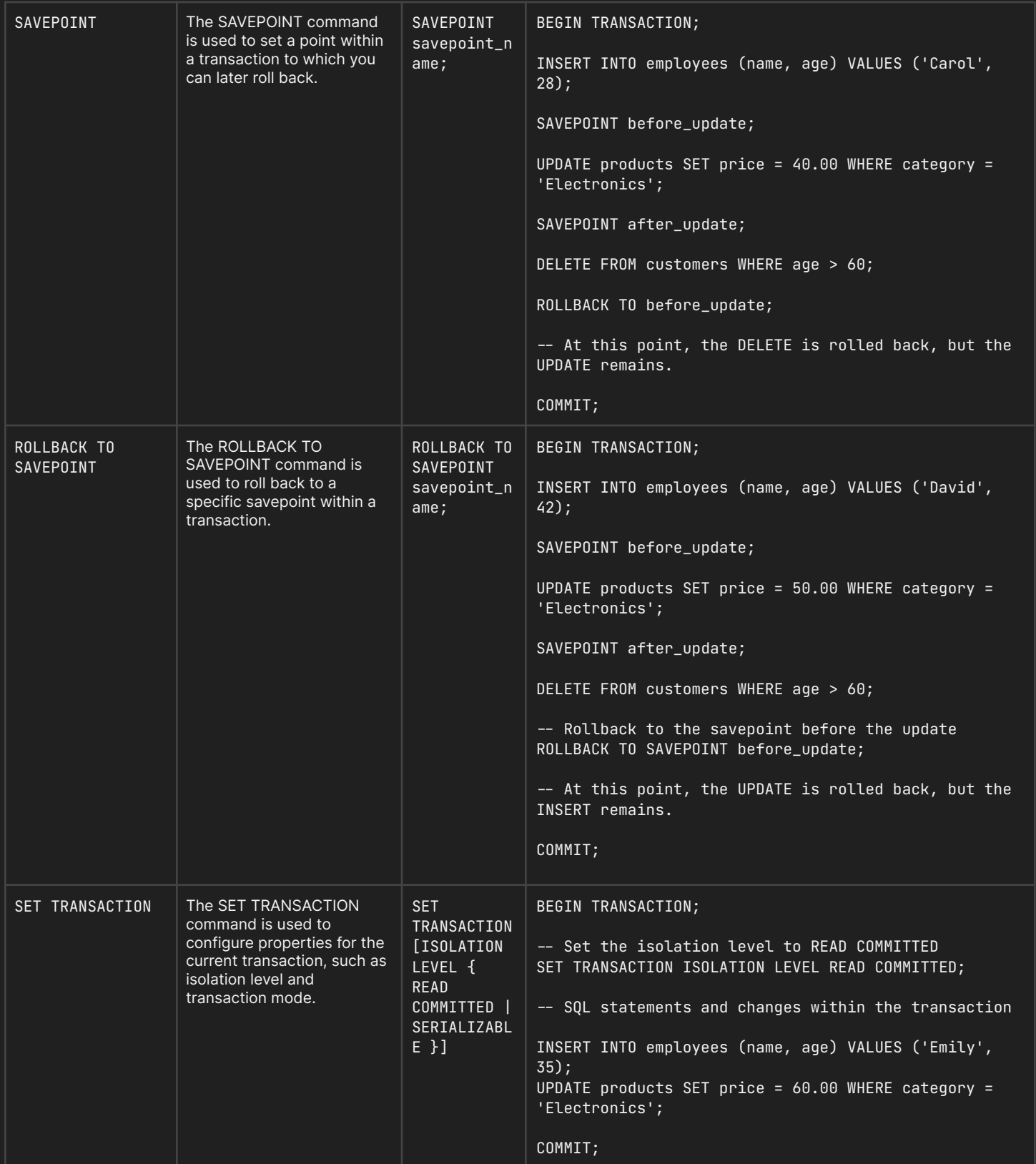